Документ подписан простой электронной подписью Информация о владельце: ФИО: Махаева Наталья Юрьевна Должность: Проректор по учебной и воспитательной работе, молодежной Министерство сельского хозяйства Российской Федерации политике ФГБОУ ВО "Ярославский ГАУ" Дата подписания: 02.02.2024 11:01:58 Уникальный программный ключ: высшего образования fa349ae3f25a45643d89cfb67187284ea10f48e8 «Ярославская государственная сельскохозяйственная академия»

> **УТВЕРЖДАЮ** Первый проректор ФГБОУ ВО Ярославская ГСХА, B.B. MopoзoB «28» августа 2020 г.

# РАБОЧАЯ ПРОГРАММА ДИСЦИПЛИНЫ

ФТД.03 Компьютеризация в животноводстве

Код и направление подготовки Направленность (профиль) Квалификация Форма обучения Год начала подготовки Факультет Выпускающая кафедра Кафедра-разработчик Объем дисциплины, ч. / з.е. Форма контроля (промежуточная аттестация)

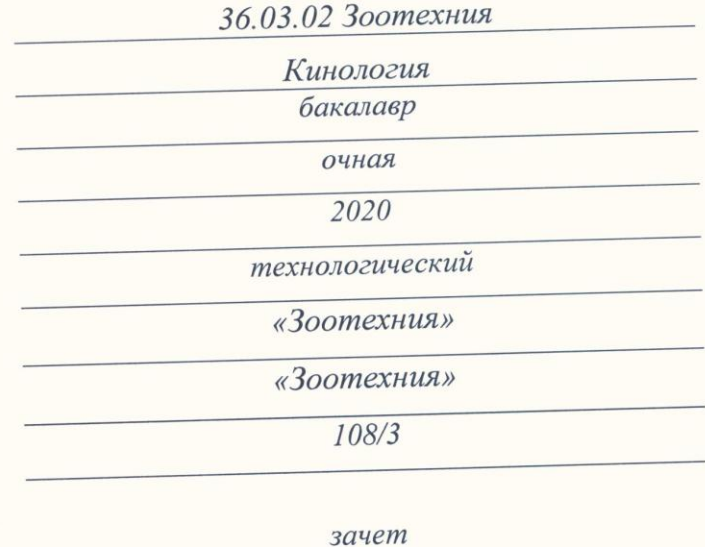

Ярославль 2020 г.

При разработке рабочей программы дисциплины (далее - РПД) в основу попожены:

Федеральный государственный образовательный стандарт высшего об- $\mathbf{1}$ по направлению подготовки 36.03.02 Зоотехния, утверразования - бакалавриат жденный приказом Министерства образования и науки Российской Федерации «22» сентября 2017 г. № 972;

2. Учебный план по направлению подготовки 36.03.02 Зоотехния направленность (профиль) «Кинология» одобрен Ученым советом ФГБОУ ВО Ярославская ГСХА 3 марта 2020 г. Протокол № 2. Период обучения: 2020 - 2024 гг.

Преподаватель-разработчик: доцент, к.с.-х.н., доцент Филинская О.В. dulli (занимаемая должность, ученая степень, звание, Фамилия И.О.)  $(no\ddot{o}nucb)$ 

РПД рассмотрена и одобрена на заседании кафедры «Зоотехния» 25 августа 2020 г. Протокол № 12.

Заведующий кафедрой

к.б.н., доцент Скворцова Е.Г. (учёная степень, звание, Фамилия И.О.)

РПД одобрена на заседании учебно-методической комиссии технологического факультета 27 августа 2020 г. Протокол № 11.

Председатель учебнометодической комиссии факультета

 $(n_{0}dmuch)$ 

Зубарева Т.Г. (учёная степень, звание, Фамилия И.О.)

СОГЛАСОВАНО: Руководитель образовательной программы

Отдел комплектования библиотеки

Декан технологического факультета

 $(no\partial nuc)$ 

nodnuch

 $\frac{D}{D}$ 

(учёная степень, звание, Фамилия И.О.)

к.с.-х.н., Бушкарева А.С.

к.с.-х.н., Бушкарева А.С. (учёная степень, звание, Фамилия И.О.)

# **СОДЕРЖАНИЕ РАБОЧЕЙ ПРОГРАММЫ ДИСЦИПЛИНЫ**

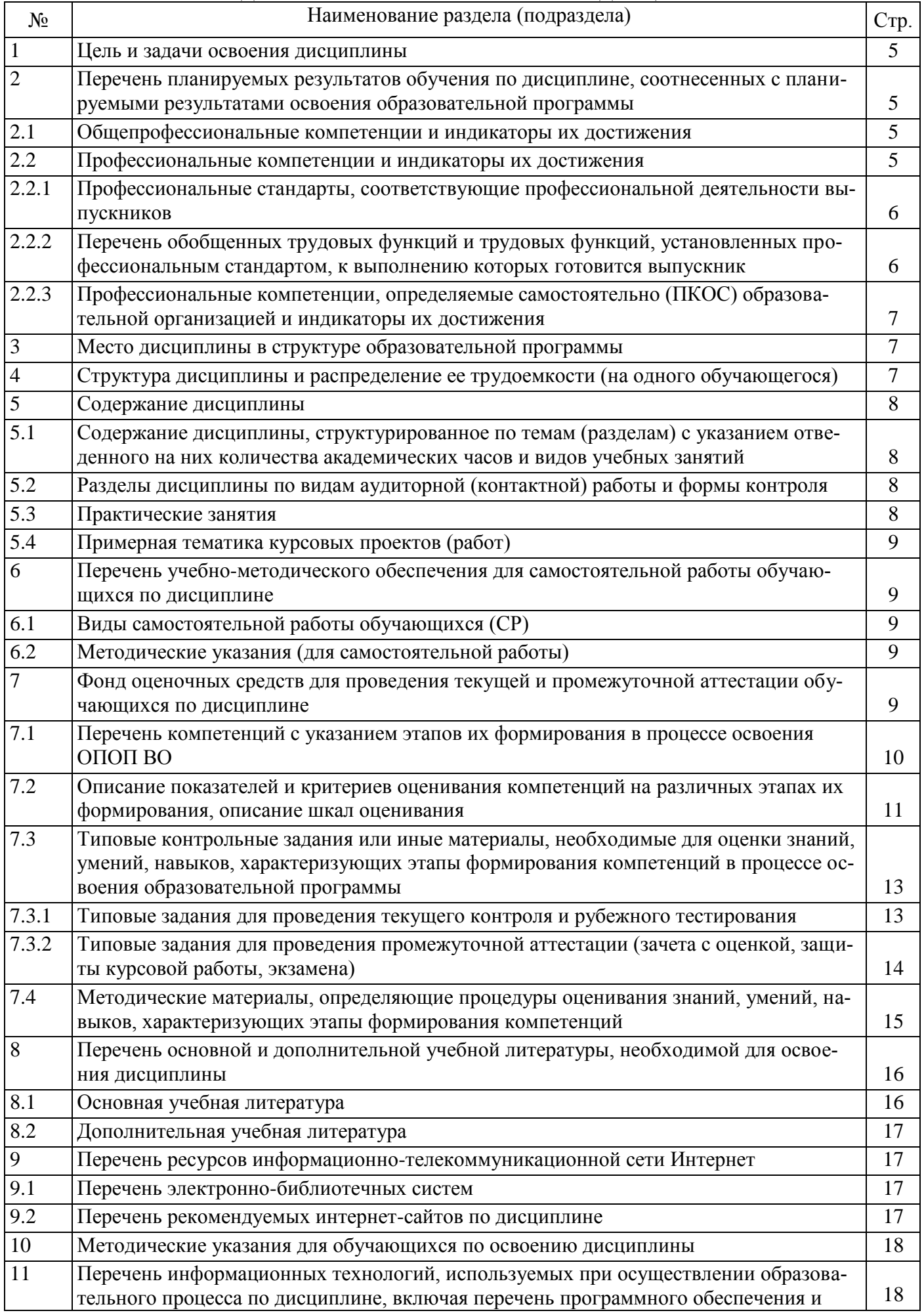

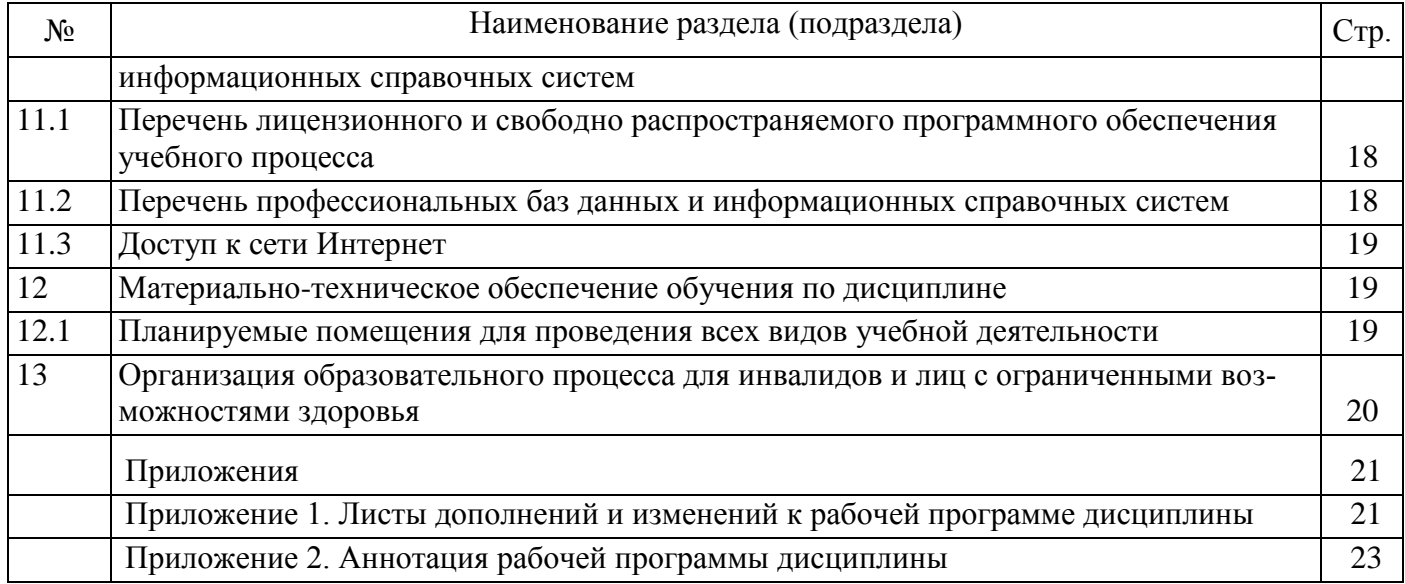

# 1 Цель и задачи освоения дисциплины

Целью изучения дисциплины «Компьютеризация в животноводстве» является освоение студентами теоретических знаний и практических навыков в области компьютерных технологий на основе достижений современной науки и передового опыта для успешной профессиональной деятельности.

## Залачи:

- научиться использовать сетевые средства поиска и обмена информацией;

- научиться использовать возможности компьютерной техники и программного обеспечения;

- научиться оформлять документацию с использованием специализированных баз данных в профессиональной деятельности.

# 2 Перечень планируемых результатов обучения по дисциплине, соотнесенных с планируемыми результатами освоения образовательной программы

Изучение данной дисциплины направлено на формирование у обучающихся следующих общепрофессиональных (ОПК-5), профессиональных компетенций (ПКОС-10):

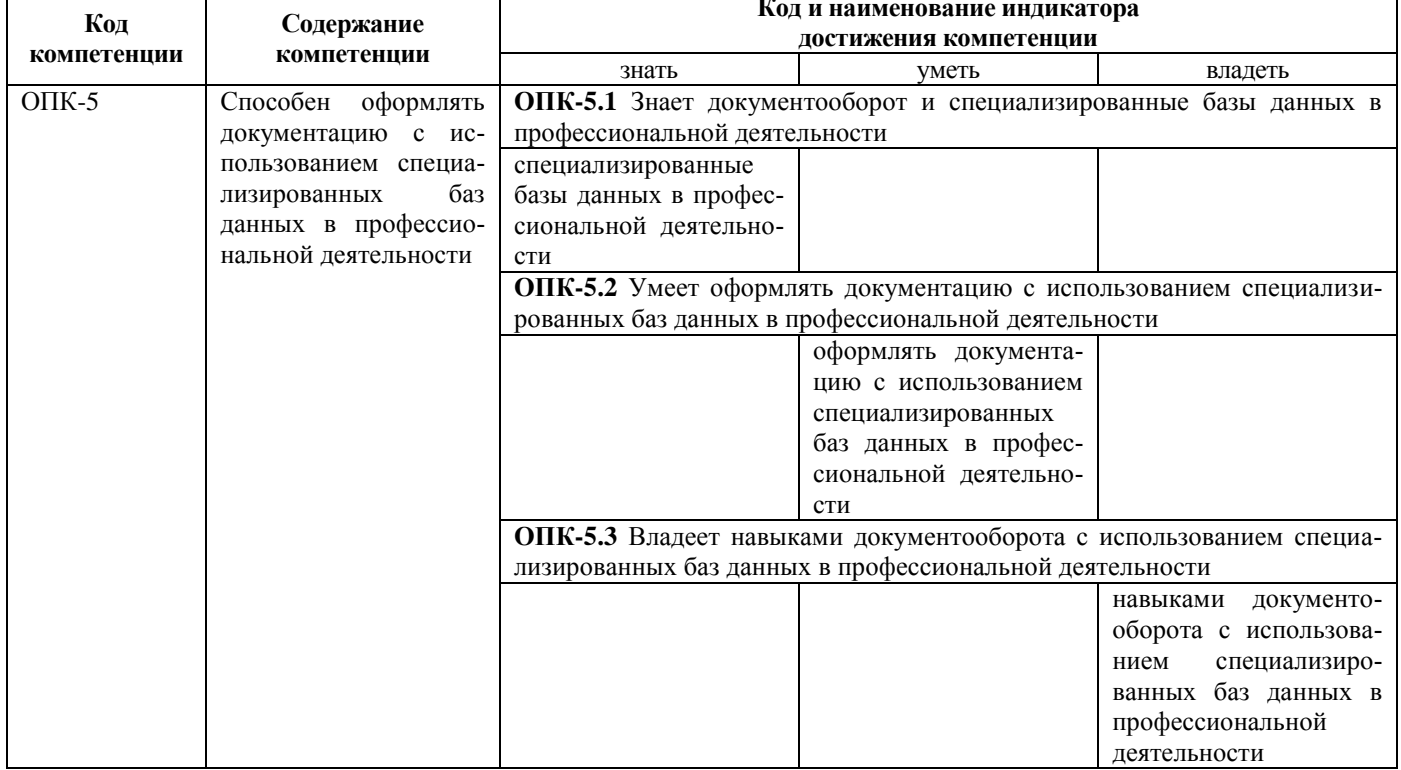

# 2.1 Общепрофессиональные компетенции и индикаторы их достижения

# 2.2 Профессиональные компетенции и индикаторы их достижения

Профессиональные компетенции, установленные программой бакалавриата 36.03.02 Зоотехния, сформированы на основе профессионального стандарта, соответствующего профессиональной деятельности выпускников, на основе анализа требований к профессиональным компетенциям, предъявляемых к выпускникам на рынке труда, обобщения отечественного и зарубежного опыта, проведения консультаций с ведущими работодателями.

В связи с отсутствием примерной основной образовательной программы, включенной в реестр ПООП, Академией в образовательную программу не включены обязательные профессиональные компетенции выпускников (ПКО) и (или) рекомендуемые профессиональные компетенции.

# **2.2.1 Профессиональные стандарты, соответствующие профессиональной деятельности выпускников**

#### **Область профессиональной деятельности:**

**-** 01 Образование и наука (в сфере научных исследований и разработки технологий, направленных на решение комплексных задач по производству, хранению и переработке сельскохозяйственной продукции);

- 13 Сельское хозяйство (в сфере организации технологического процесса содержания, кормления и воспроизводства всех видов и пород сельскохозяйственных животных для производства от них животноводческой продукции, совершенствования пород и производства племенной продукции животноводства).

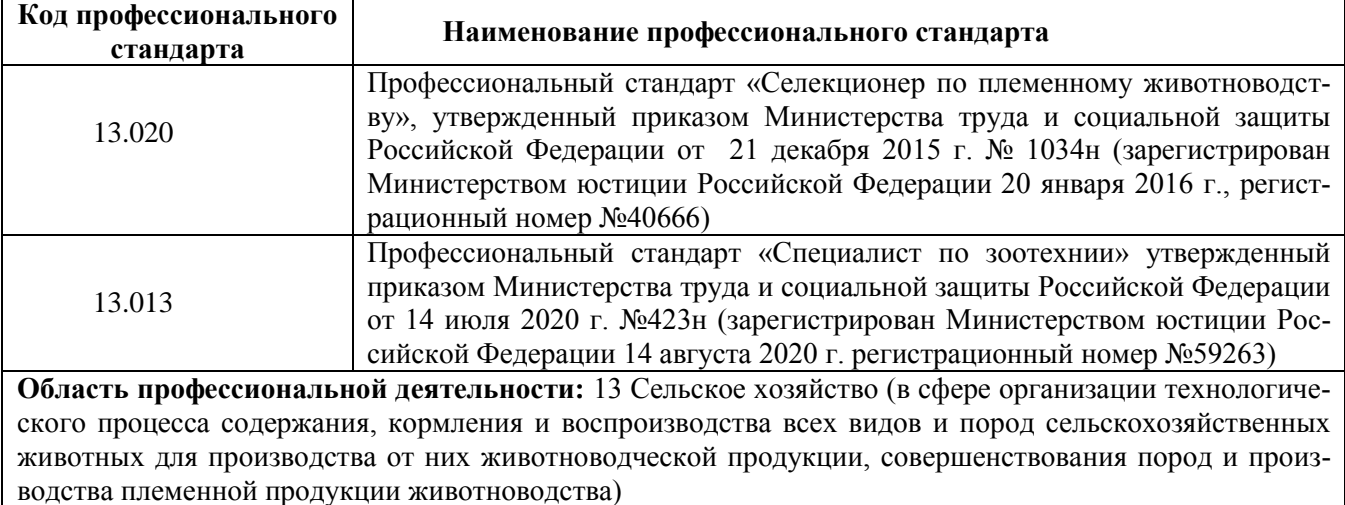

# **2.2.2 Перечень обобщенных трудовых функций и трудовых функций, установленных профессиональным стандартом, к выполнению которых готовится выпускник**

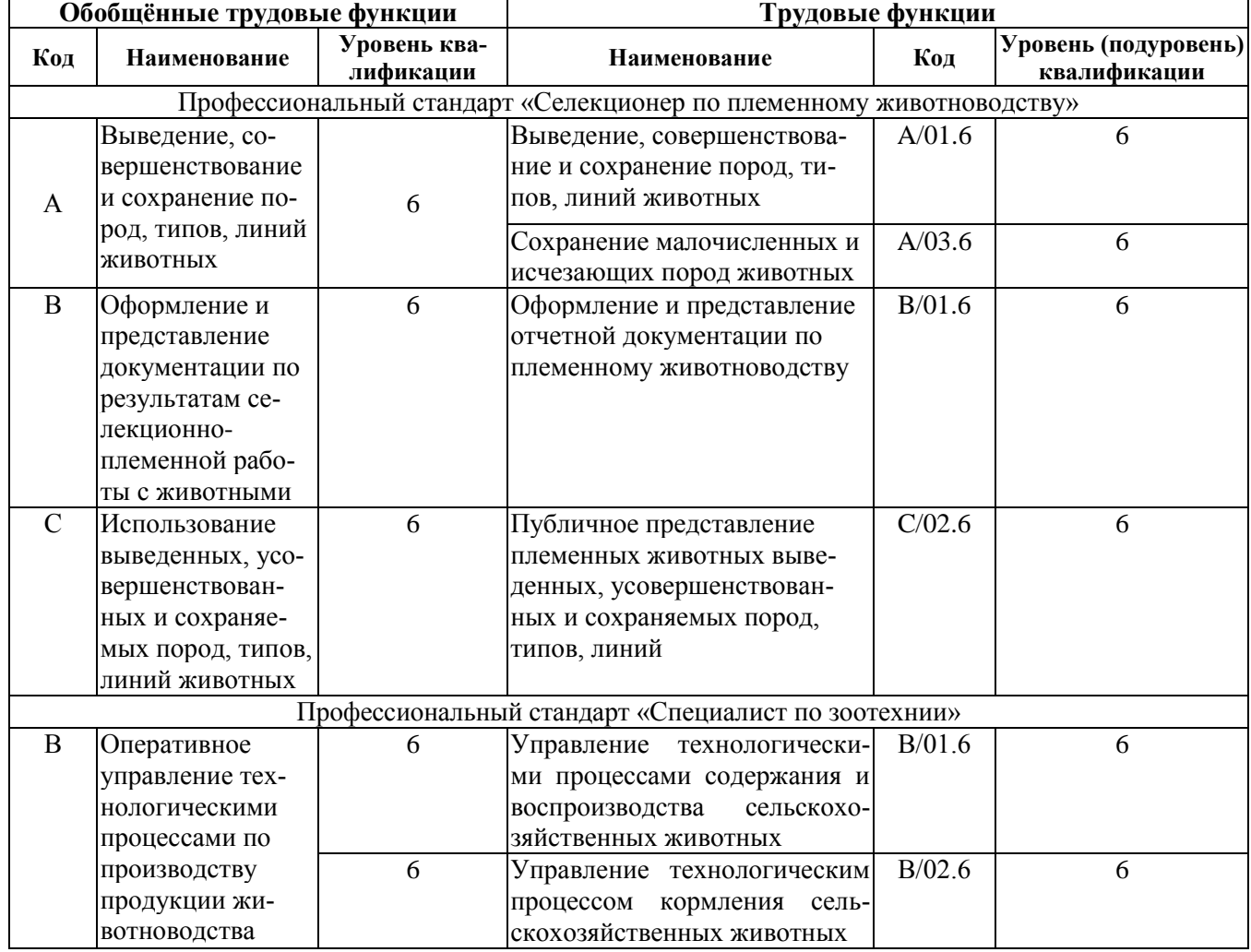

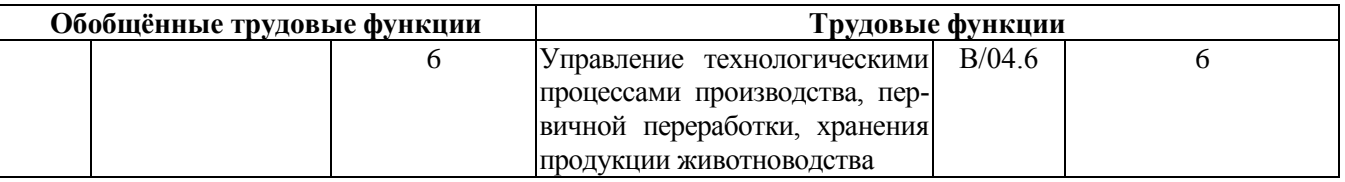

# 2.2.3 Профессиональные компетенции, определяемые самостоятельно (ПКОС) образовательной организацией и индикаторы их лостижения

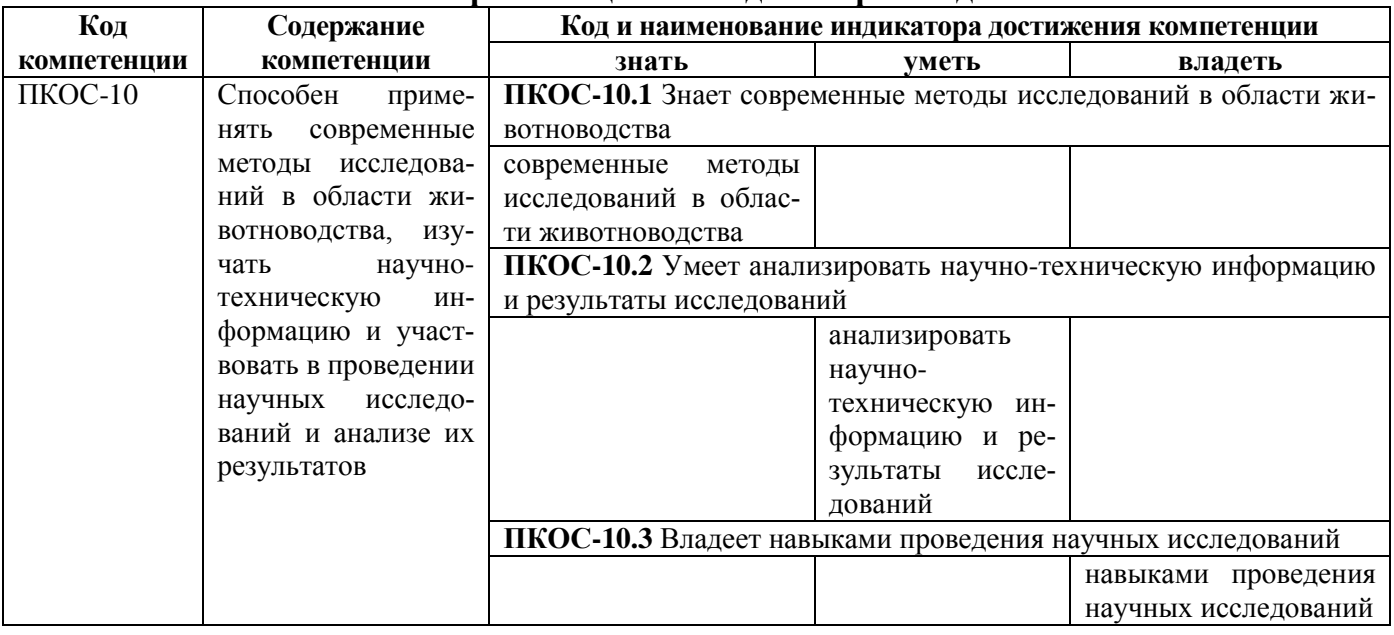

# 3 Место дисциплины в структуре образовательной программы

Дисциплина «Компьютеризация в животноводстве» относится к факультативным дисциплинам части, формируемой участниками образовательных отношений образовательной программы бакалавриата.

# 4 Структура дисциплины и распределение ее трудоемкости (на одного обучающегося)

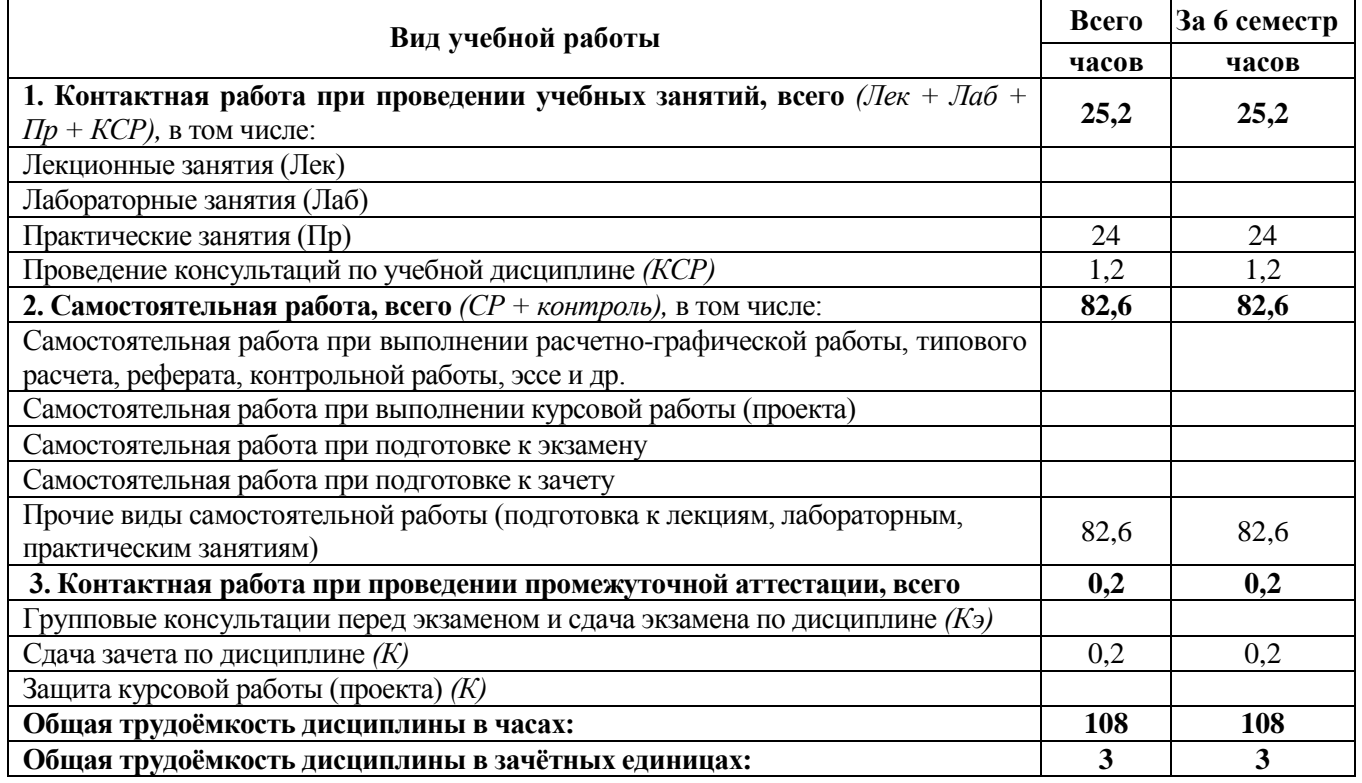

# 5 Содержание дисциплины

# 5.1 Содержание дисциплины, структурированное по темам (разделам) с указанием отвеленного на них количества акалемических часов и вилов учебных занятий

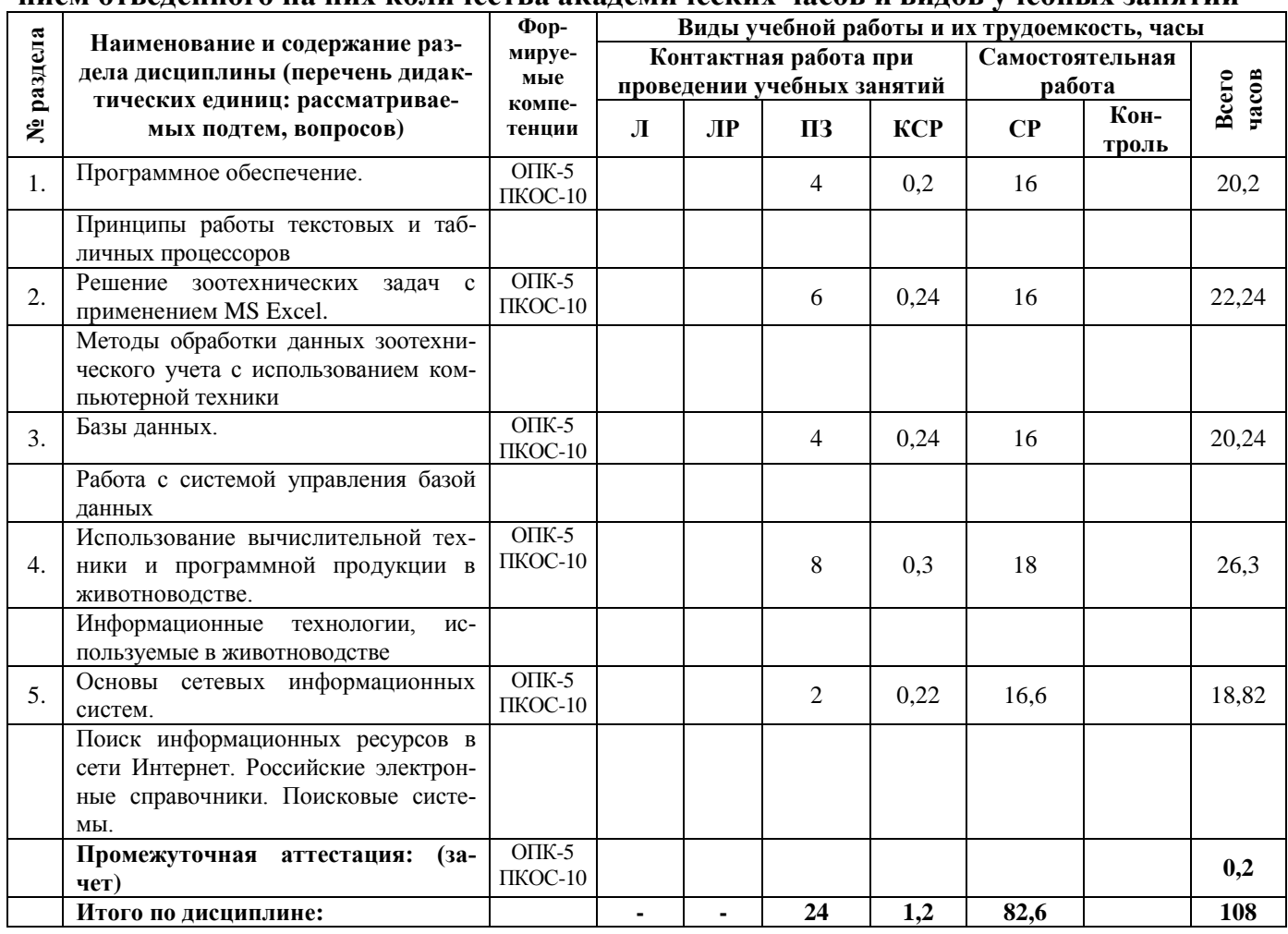

# 5.2 Разделы дисциплины по видам аудиторной (контактной) работы и формы контроля

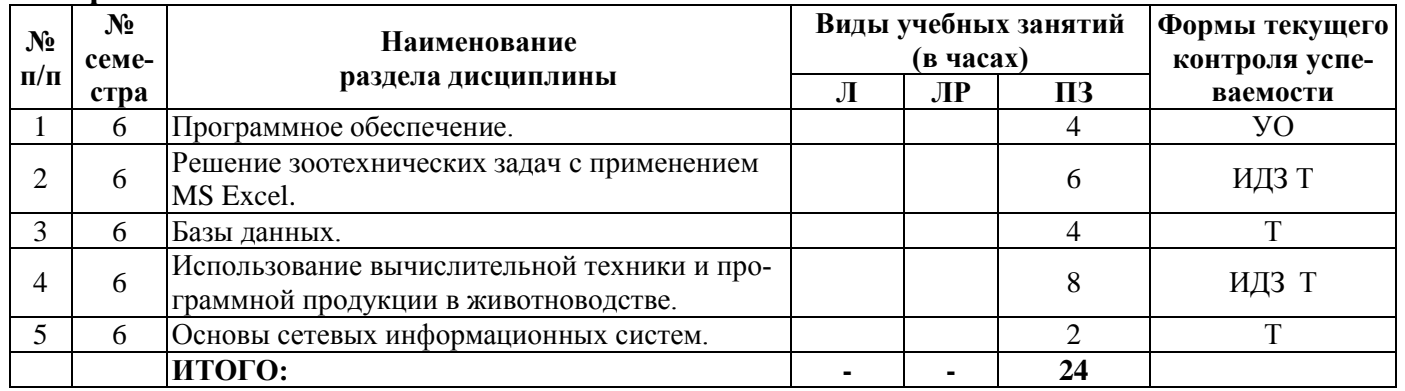

# 5.3 Практические занятия

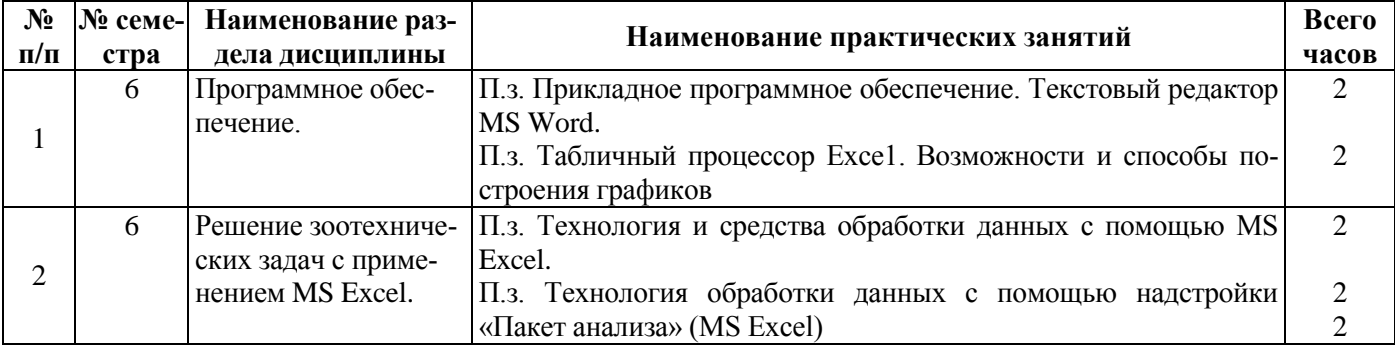

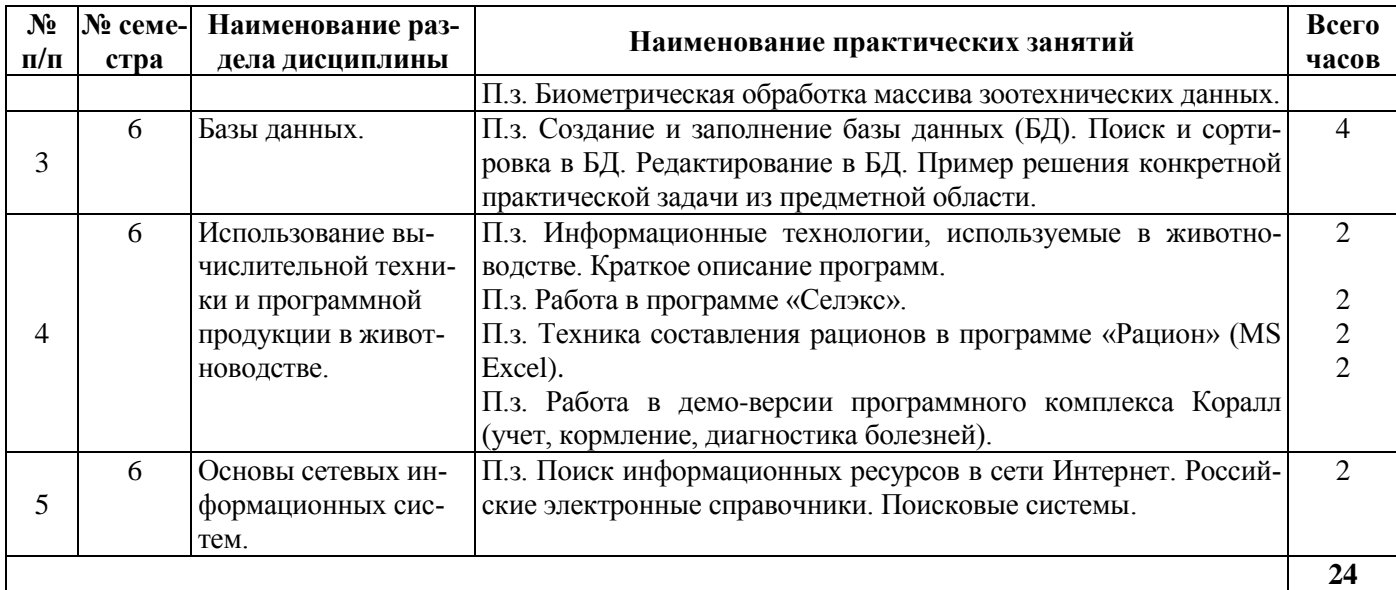

# **5.4 Примерная тематика курсовых проектов (работ)** КУРСОВЫЕ ПРОЕКТЫ (РАБОТЫ) не предусмотрены.

# **6 Перечень учебно-методического обеспечения для самостоятельной работы обучающихся по дисциплине**

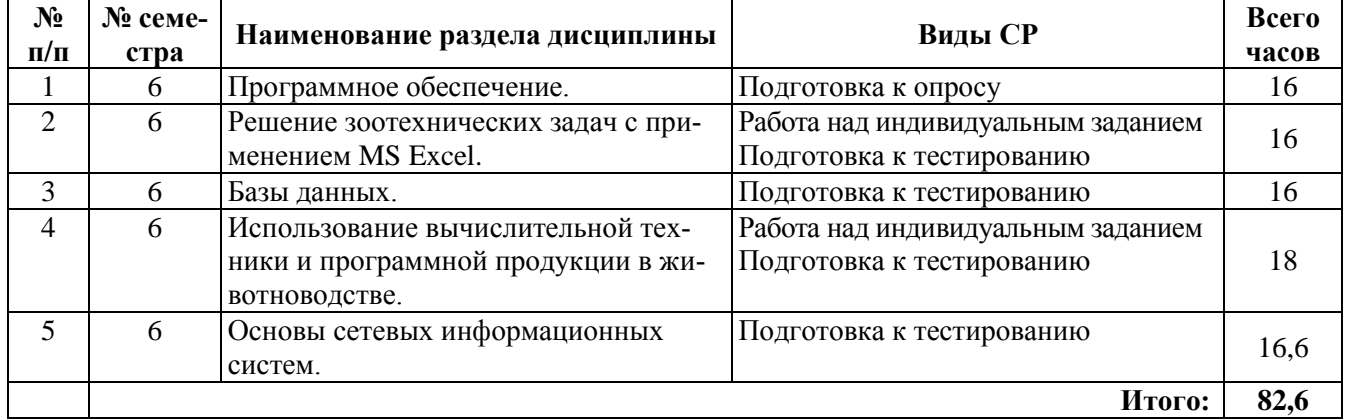

# **6.1 Виды самостоятельной работы обучающихся (СР)**

# **6.2 Методические указания (для самостоятельной работы)**

Филинская О.В. Руководство для практич. занятий по дисц. "Компьютеризация в животноводстве" для бакал., обуч. по напр. "Зоотехния" "Электронный ресурс" / О.В. Филинская, Е.А. Зверева. - Ярославль.: Ярославская ГСХА, 2014. - 60с. – Режим доступа: [https://biblio](https://biblio-yaragrovuz.jimdo.com/%D1%8D%D0%BB%D0%B5%D0%BA%D1%82%D1%80%D0%BE%D0%BD%D0%BD%D1%8B%D0%B9-%D0%BA%D0%B0%D1%82%D0%B0%D0%BB%D0%BE%D0%B3/)[yaragrovuz.jimdo.com/электронный-каталог/,](https://biblio-yaragrovuz.jimdo.com/%D1%8D%D0%BB%D0%B5%D0%BA%D1%82%D1%80%D0%BE%D0%BD%D0%BD%D1%8B%D0%B9-%D0%BA%D0%B0%D1%82%D0%B0%D0%BB%D0%BE%D0%B3/) требуется авторизация

# **7 Фонд оценочных средств для проведения текущей и промежуточной аттестации обучающихся по дисциплине**

Фонд оценочных средств по дисциплине *«*Компьютеризация в животноводстве*»* – комплект методических и контрольно измерительных материалов, предназначен для оценивания уровня сформированности компетенций *(*ОПК-2, ПКОС-10) на разных стадиях обучения на соответствие индикаторам достижения компетенций.

Фонд оценочных средств включает контрольные материалы для проведения текущего контроля успеваемости и промежуточной аттестации по завершению периода обучения.

Текущий контроль успеваемости обеспечивает оценивание хода освоения дисциплины и проводиться в виде коллоквиумов, компьютерного или бланочного тестирования, письменных контрольных работ оценки участия обучающихся за подготовленные доклады, решении ситуационных задач и т.п*.*

Промежуточная аттестация имеет целью определить степень достижения запланированных результатов обучения по дисциплине за определенный период обучения 3 курс, 6 семестр и проводится в форме зачета.

# **7.1 Перечень компетенций с указанием этапов их формирования в процессе освоения ОПОП ВО**

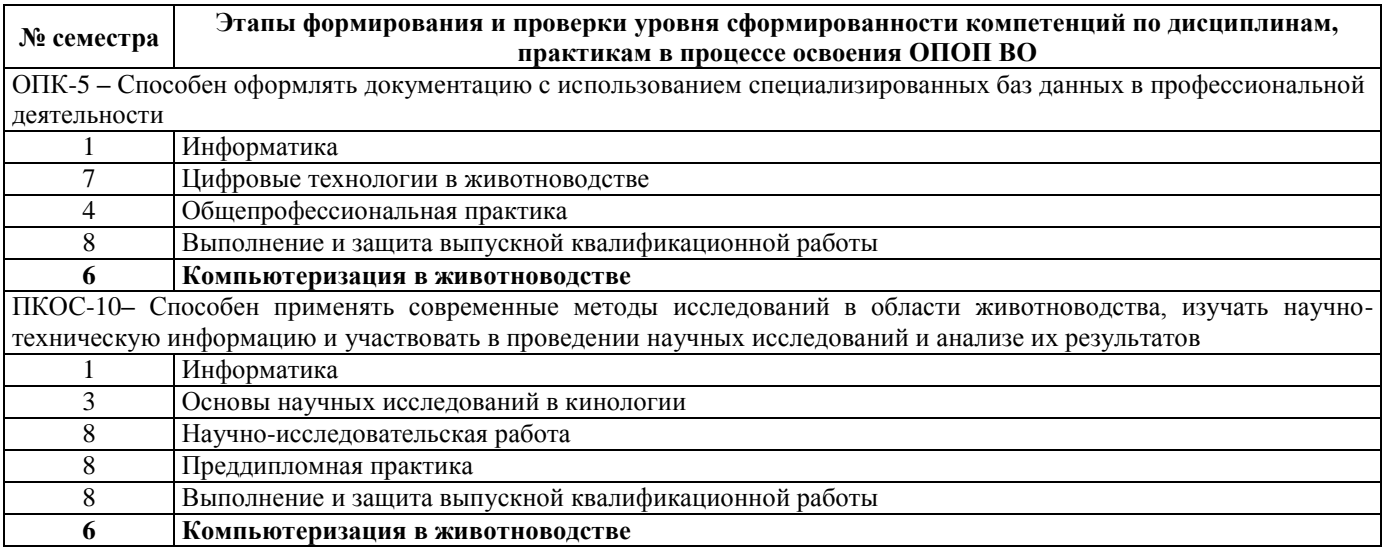

# 7.2 Описание показателей и критериев оценивания компетенций на различных этапах их формирования, описание шкал оце-

#### нивания

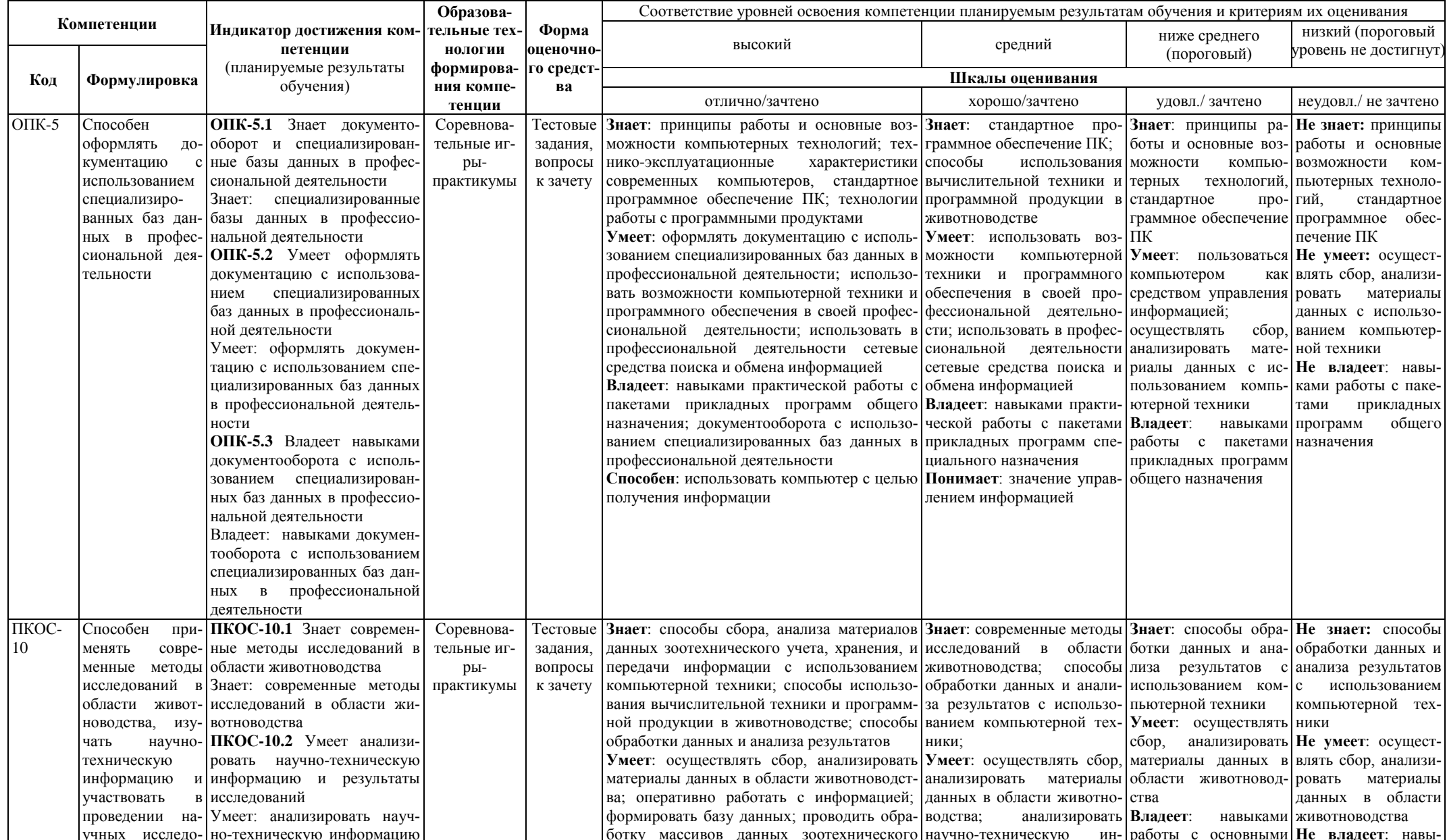

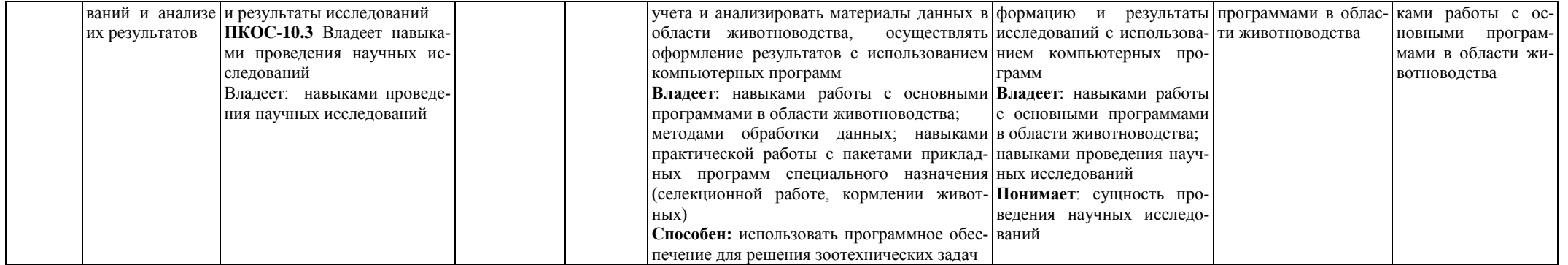

**7.3 Типовые контрольные задания или иные материалы, необходимые для оценки знаний, умений, навыков, характеризующих этапы формирования компетенций в процессе освоения образовательной программы**

# **7.3.1 Типовые задания для проведения текущего контроля и рубежного тестирования**

## *Вопросы тестовых заданий*

1. Какая клавиша служит для отмены текущего действия?

- 2. Как называется список команд, появляющийся при нажатии правой кнопки мыши?
- 3. Как можно завершить работу зависшей программы?
- 4. Какая клавиша стирает символ, стоящий слева от курсора?
- 5. Какая строка является верхней во всех окнах?
- 6. Что такое компьютерный вирус?
- 7. Какой кнопкой можно вызвать «Навигатор»?
- 8. Каким сочетанием клавиш можно вернуться в начало листа?
- 9. Каким сочетанием клавиш можно вернуться к верхнему полю блока?
- 10.Каким сочетанием клавиш можно разгруппировать контекстное меню?

11.Основными функциями текстовых редакторов являются:

12.Что нужно сделать для создания новой книги Excel?

13.Как выделить несмежные ячейки Excel?

14.Почему следует уделять должное внимание формированию свойств создаваемого документа?

15.Excel. Укажите назначение кнопки «Мастер функций»

16.Excel.Укажите, что определяет функция СРЗНАЧ(С5:С32):

17.Excel. Какая функция отвечает за вычисление среднего арифметического значения?

18.Excel. Какая функция (формула) отвечает за вычисление коэффициента вариации?

19.Excel. Какая функция диалогового окна меню Сервис отвечает за установку «Пакета анализа»?

20.Excel. В какой вкладке главного меню находится надстройка MS Excel «Пакет анализа»?

21.Excel. Какой инструмент анализа функции «Анализа данных» необходимо выбрать, чтобы найти взаимосвязь признаков?

22.Excel. Какой инструмент анализа функции «Анализа данных» необходимо выбрать, чтобы биометрически обработать данные (найти X, Sx, σ )?

23.Укажите, как называется программный комплекс, предназначенный для создания и обслуживания базы данных:

24.Продолжите фразу: реляционная база – это та база данных, в которой информация хранится в виде:

25.Укажите существующие на данный момент модели данных:

26. Укажите специальный тип данных базы данных Microsoft Access, предназначенный для порядковой нумерации записей:

27. Организованная структура, предназначенная для хранения информации, называется:

28.Какие преимущества получает пользователь при использовании БД?

29.Какая программа предназначена для хранения и обработки данных о быках-производителях?

30.С какой целью предназначена программа KV?

31.Какая программа предназначена для расчета селекционно-генетических параметров крупного рогатого скота?

32.Какие программные комплексы созданы для автоматизированного ведения картотеки коров, журналов контрольных доек, регистрации приплода и выращивания молодняка и т.д.?

33.С какой целью разработана программа СЕЛЭКС?

34.Какие программные комплексы созданы для автоматизированного ведения картотеки коров, журналов контрольных доек, регистрации приплода и выращивания молодняка и т.п.?

35.Какая программа помогает прогнозировать племенную ценность быков по типу их дочерей?

36.С какой целью разработана программа PPC?

37.Для чего предназначена программа СГП?

38.С помощью каких программных комплексов можно составить, провести анализ, оптимизировать рационы для животных?

39.Для осуществления обмена данными между несколькими пользователями, для организации доступа к общим для всех пользователей устройствам вывода (принтерам), а также к общим информационным ресурсам местного значения используются:

40.Глобальная компьютерная сеть - это:

41.Если компьютеров несколько, то что бы их объединить в сеть необходимо дополнительное устройство ...

42.Компьютер, подключенный к сети Internet, обязательно имеет:

43.Сервер - это:

44.Для хранения файлов, предназначенных для общего доступа пользователей сети, используется:

45.Скорость передачи данных - это

46.Домен - это ...

47.Почтовый ящик электронной почты представляет собой

48.Адресом электронной почты сети Интернет может быть

# *Практические задания*

Примеры практических заданий (работ):

Задание 1. Биометрически обработать данные с использованием функции анализа данных. Найти среднее значение, ошибку выборочных данных, среднее квадратическое отклонение, коэффициент вариации, лимиты, численность выборки. Построить график с названием, подписями осей, легендой, обозначением значений. Написать вывод.

Задание 2. Найти достоверность разницы между группами по данным, приведенным в таблице. Написать вывод.

Задание 3. Вычислить коэффициент корреляции между значениями данных, приведенных в таблице. Написать вывод.

Задание 4. Провести однофакторный дисперсионный анализ, установить силу и достоверность влияния действующего фактора по данным, приведенным в таблице.

Задание 5. Составить электронную таблицу по движению поголовья крупного рогатого скота.

Задание 6. Статистически обработать материал, собранный при прохождении производственной практики в хозяйстве или проведении научного эксперимента (опыта).

## *Вопросы для устных опросов*

1.Базовые возможности текстовых процессоров.

2.Создание и редактирование документа. Форматирование документа. Сохранение файлов-документов.

3.Структура страницы. Структура документа. Функции горизонтального меню, панели инструментов. Настройка панелей инструментов.

4.Электронная таблица и ее компоненты. Создание и редактирование ЭТ.

5.Работа с диаграммами. Автоматическое форматирование. Вычисления диаграмм. Окончательная настройка диаграмм.

6.Модификация и настройка презентаций

# **7.3.2 Типовые задания для проведения промежуточной аттестации (зачета с оценкой, защиты курсовой работы, экзамена)**

# *Компетенции:*

ОПК-5- Способен оформлять документацию с использованием специализированных баз данных в профессиональной деятельности

ПКОС-10 - Способен применять современные методы исследований в области животноводства, изучать научно-техническую информацию и участвовать в проведении научных исследований и анализе их результатов

# *Вопросы к зачету*

- 1. Повышение эффективности животноводства за счет компьютеризации.
- 2. Понятие о компьютерной технологии.
- 3. Назначение компьютерной технологии в животноводстве.
- 4. Факторы, определяющие внедрение компьютерной технологии.
- 5. Основные направления внедрения и использования ПК в с.-х. производстве.
- 6. Назначение и основные функции операционной системы.
- 7. Основные группы программного обеспечения.
- 8. Стандартные программы прикладного назначения.
- 9. Стандартные программы служебного назначения.

10. ОС Windows. Какие стандартные программы входят в состав операционной системы? Объясните назначение каждой из них. Какие возможности предоставляет диалоговое окно Справка? Для чего предназначена каждая из вкладок? Опишите способ поиска информации с помощью каждой из вкладок

11. ОС Windows. Опишите структуру «обычного» окна Windows. Какие интерфейсные инструменты в нем представлены? Объясните назначение каждого из них. Что такое буфер обмена? В каких операциях он используется?

12. Редактор текста «Word». Начальный запуск редактора. Создание документа. Внешний вид экрана (панели инструментов, функциональное меню, добавление и удаление кнопок). Сохранение результатов работы. Работа с фрагментами текста. Вставка объектов.

13. Редактор текста «Word». Ввод текста и форматирование абзацев. Создание оглавления. Рисование и вставка таблиц. Форматирование ячеек.

14. Табличный процессор. Excel. Опишите начальный вид окна Excel и назначение его основных элементов. Что такое книга? Лист книги? Опишите структуру листа. Как обозначаются ячейки, строки, столбцы. Для чего предназначена строка формул? Какие типы данных может содержать таблица Excel.

15. Табличный процессор. Excel. Как обозначаются ячейки таблицы? Что такое активная ячейка? Для чего она используется? Что такое диапазон строк, диапазон столбцов, блок ячеек? Как они обозначаются? Приведите примеры. Относительная и абсолютная адресация ячеек. Примеры использования.

16. Использование возможностей MS Excel для статистической обработки данных.

- 17. Работа с функциями и формулами в Microsoft Excel.
- 18. Техника работы с надстройкой MS Excel «Пакет анализа».
- 19. Назначение и возможности работы систем управления базами данных. Область применения.
- 20. Создание и заполнение базы данных. Формирование базы данных для статистического анализа.
- 21. Создание единой базы данных по учету средств на предприятии
- 22. Систематизация базы данных по генетическим, паратипическим и хозяйственно-полезным признакам
- 23. Значение компьютеризации племенного и зоотехнического учета
- 24. Перспективы компьютеризации с.-х. производства.

25. Использование ПК при вычислении популяционно-генетических параметров, применяемых в селекции животных

26. Программы, использующиеся в скотоводстве, овцеводстве, свиноводстве, птицеводстве и для расчета рационов.

- 27. Программа «Селекс». Технология работ в АРМ «Селекс-Windows»
- 28. Программы по кормлению сельскохозяйственных животных.
- 29. Защита против компьютерных вирусов.
- 30. Локальные вычислительные сети. Internet. Виды сервиса сети Internet.
- 31. Проблема электронного хранения данных и их устранение.

# **7.4 Методические материалы, определяющие процедуры оценивания знаний, умений, навыков, характеризующих этапы формирования компетенций**

Контроль освоения дисциплины и оценка знаний обучающихся на зачете производится в соответствии с Положением о проведении текущего контроля успеваемости и промежуточной аттестации обучающихся по образовательным программам высшего образования.

**Теоретический опрос** – средство контроля усвоения учебного материала темы, раздела или модуля дисциплины, организованное в виде устного (письменного) опроса обучающегося или в виде собеседования преподавателя с обучающимися.

#### *Критерии оценки знаний обучаемых при проведении опроса.*

Оценка **«***отлично***»** выставляется за полный ответ на поставленный вопрос с включением в содержание ответа лекции, материалов учебников, дополнительной литературы без наводящих вопросов.

Оценка **«***хорошо***»** выставляется за полный ответ на поставленный вопрос в объеме лекции с включением в содержание ответа материалов учебников с четкими положительными ответами на наводящие вопросы преподавателя.

Оценка **«***удовлетворительно***»** выставляется за ответ, в котором озвучено более половины требуемого материала, с положительным ответом на большую часть наводящих вопросов.

Оценка **«***неудовлетворительно***»** выставляется за ответ, в котором озвучено менее половины требуемого материала или не озвучено главное в содержании вопроса с отрицательными ответами на наводящие вопросы или студент отказался от ответа без предварительного объяснения уважительных причин.

#### **Тестовые задания**

#### *Критерии оценки знаний обучающихся при проведении тестирования*

Оценка «*отлично*» выставляется при условии правильного ответа обучающегося не менее чем 85 % тестовых заданий;

Оценка «*хорошо*» выставляется при условии правильного ответа обучающегося не менее чем 70 % тестовых заданий;

Оценка «*удовлетворительно*» выставляется при условии правильного ответа обучающегося не менее 51 % тестовых заданий;

Оценка «*неудовлетворительно*» выставляется при условии правильного ответа обучающегося менее чем на 50 % тестовых заданий.

#### **Практическое контрольное задание (контрольная работа)**

*Критерии оценки знаний обучающегося при написании практического контрольного задания (контрольной работы).* 

Оценка «*отлично*» – выставляется студенту, показавшему всесторонние, систематизированные, глубокие знания вопросов практического контрольного задания и умение уверенно применять их на практике при решении конкретных задач, свободное и правильное обоснование принятых решений.

Оценка «*хорошо*» – выставляется студенту, если он твердо знает материал, грамотно и по существу излагает его, умеет применять полученные знания на практике, но допускает в ответе или в решении задач некоторые неточности, которые может устранить с помощью дополнительных вопросов преподавателя.

Оценка «*удовлетворительно*» **–** выставляется студенту, показавшему фрагментарный, разрозненный характер знаний, недостаточно правильные формулировки базовых понятий, нарушения логической последовательности в изложении программного материала, но при этом он владеет основными понятиями выносимых на практическое контрольное задание тем, необходимыми для дальнейшего обучения и может применять полученные знания по образцу в стандартной ситуации.

Оценка «*неудовлетворительно*» – выставляется студенту, который не знает большей части основного содержания выносимых на практическое контрольное задание вопросов тем дисциплины, допускает грубые ошибки в формулировках основных понятий и не умеет использовать полученные знания при решении типовых практических задач.

#### **Зачет**

#### *Критерии оценки на зачете*

Оценки «*зачтено*» и «*не зачтено*» выставляются по дисциплинам, формой заключительного контроля которых является зачет. При этом оценка «*зачтено*» должна соответствовать параметрам любой из положительных оценок («отлично», «хорошо», «удовлетворительно»), а «*не зачтено*» - параметрам оценки «неудовлетворительно».

Оценка «*отлично*» выставляется обучающемуся, который обладает всесторонними, систематизированными и глубокими знаниями материала программы дисциплины, умеет свободно выполнять задания, предусмотренные программой дисциплины, усвоил основную и ознакомился с дополнительной литературой, рекомендованной программой дисциплины. Как правило, оценка «отлично» выставляется обучающемуся усвоившему взаимосвязь основных положений и понятий дисциплины в их значении для приобретаемой специальности, проявившему творческие способности в понимании, изложении и использовании учебного материала, правильно обосновывающему принятые решения, владеющему разносторонними навыками и приемами выполнения практических работ.

Оценка «*хорошо*» выставляется обучающемуся, показавшему полное знание материала программы дисциплины, успешно выполняющему предусмотренные учебной программой задания, усвоившему материал основной литературы, рекомендованной учебной программой. Как правило, оценка «хорошо» выставляется обучающемуся, показавшему систематизированный характер знаний по дисциплине, способному к самостоятельному пополнению знаний в ходе дальнейшей учебной и профессиональной деятельности, правильно применяющему теоретические положения при решении практических вопросов и задач, владеющему необходимыми навыками и приемами выполнения практических работ.

Оценка «*удовлетворительно*» выставляется обучающемуся, который показал знание основного материала программы дисциплины в объеме, достаточном и необходимом для дальнейшей учебы и предстоящей работы по специальности, справился с выполнением заданий, предусмотренных программой дисциплины, знаком с основной литературой, рекомендованной учебной программой. Как правило, оценка «удовлетворительно» выставляется обучающемуся, допустившему погрешности в ответах на зачете или выполнении заданий, но обладающему необходимыми знаниями под руководством преподавателя для устранения этих погрешностей, нарушающему последовательность в изложении учебного материала и испытывающему затруднения при выполнении практических работ.

Оценка «*неудовлетворительно*» выставляется обучающемуся, не знающему основной части материала программы дисциплины, допускающему принципиальные ошибки в выполнении предусмотренных учебной программой заданий, неуверенно с большими затруднениями выполняющему практические работы.

# **8 Перечень основной и дополнительной учебной литературы, необходимой для освоения дисциплины**

# **8.1 Основная учебная литература**

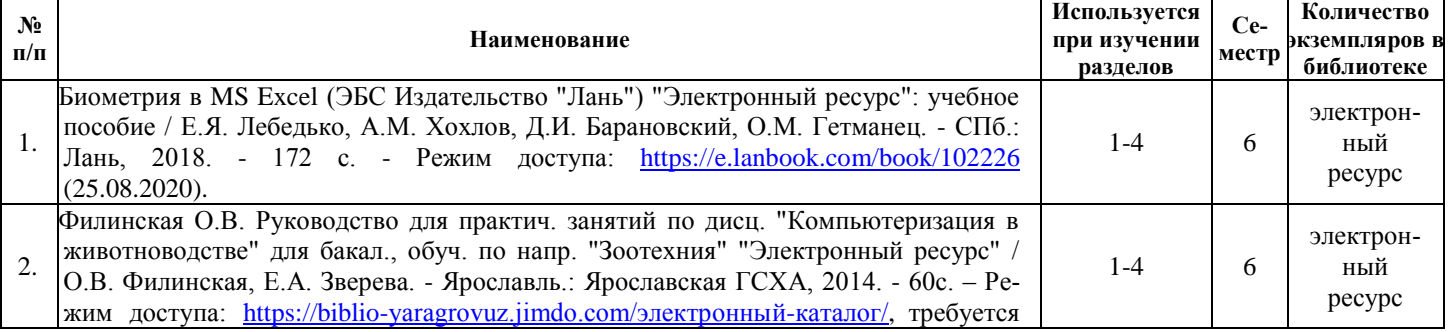

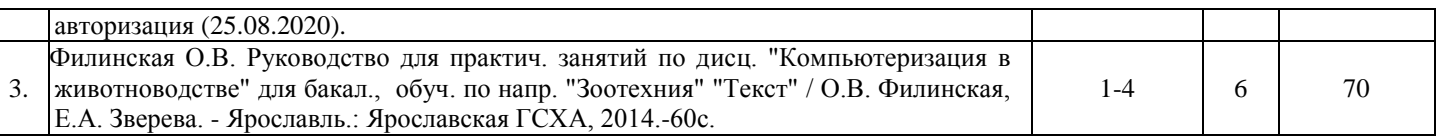

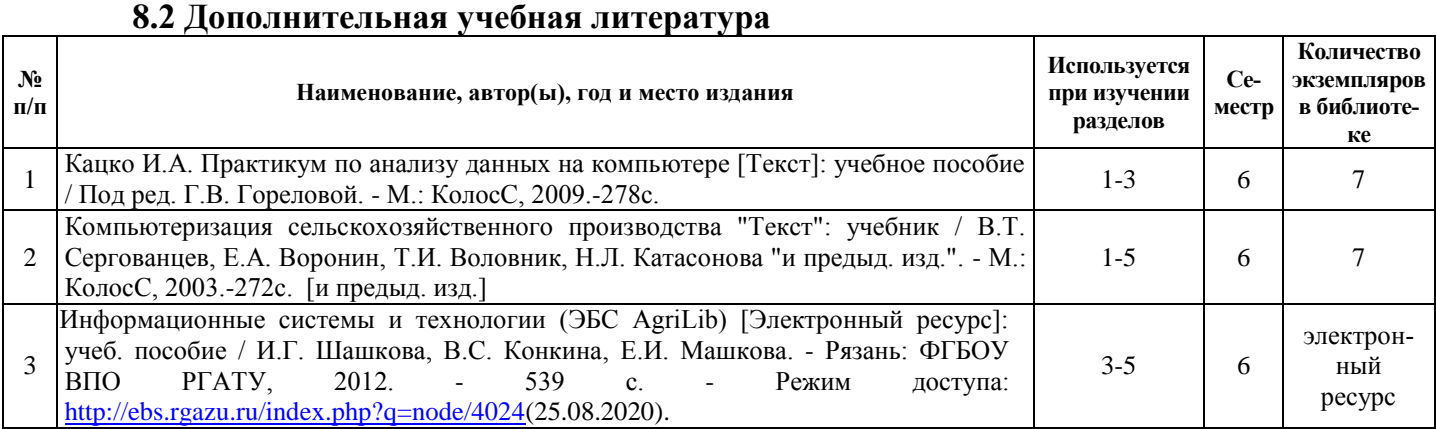

*Доступ обучающихся к электронным ресурсам (ЭР) библиотеки ФГБОУ ВО Ярославская ГСХА осуществляется посредством электронной информационной образовательной среды академии и сайта по логину и паролю (*[https://biblio](https://biblio-yaragrovuz.jimdo.com/%D1%8D%D0%BB%D0%B5%D0%BA%D1%82%D1%80%D0%BE%D0%BD%D0%BD%D1%8B%D0%B9-%D0%BA%D0%B0%D1%82%D0%B0%D0%BB%D0%BE%D0%B3)[yaragrovuz.jimdo.com/электронный-каталог\)](https://biblio-yaragrovuz.jimdo.com/%D1%8D%D0%BB%D0%B5%D0%BA%D1%82%D1%80%D0%BE%D0%BD%D0%BD%D1%8B%D0%B9-%D0%BA%D0%B0%D1%82%D0%B0%D0%BB%D0%BE%D0%B3)*.*

# **9 Перечень ресурсов информационно-телекоммуникационной сети «Интернет» 9.1 Перечень электронно-библиотечных систем**

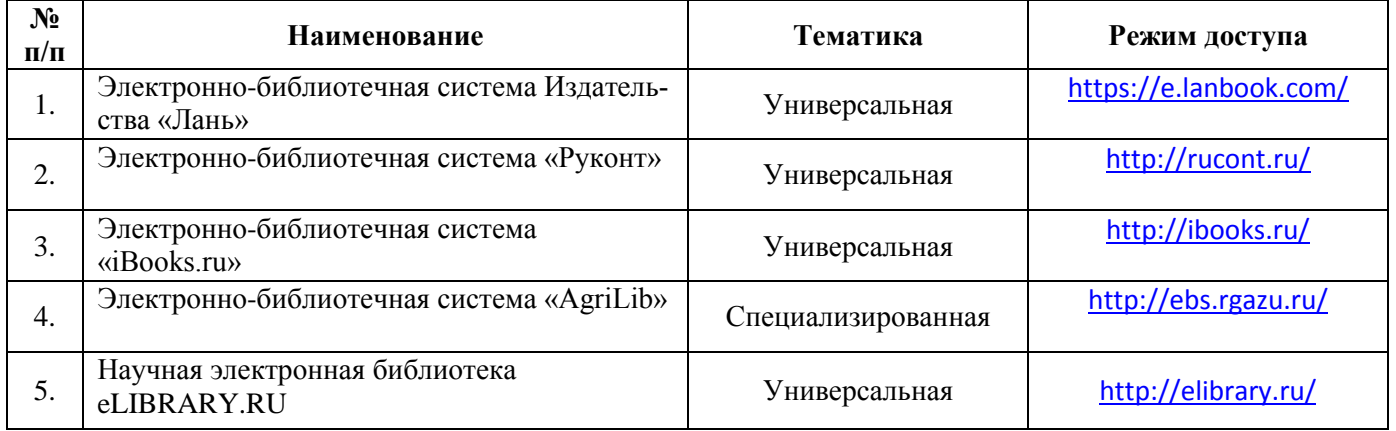

# **9.2 Перечень рекомендуемых интернет-сайтов по дисциплине**

1. Министерство образования и науки Российской Федерации [Электронный ресурс]. – Режим доступа. – https://minobrnauki.gov.ru/, свободный. – Загл. с экрана. – Яз. рус.

2. Федеральный портал «Российское образование» [Электронный ресурс]. – Режим доступа. – http://www.edu.ru, свободный. – Загл. с экрана. – Яз. рус.

3. Информационная система «Единое окно доступа к образовательным ресурсам» [Электронный ресурс]. – Режим доступа. – http://window.edu.ru, свободный. – Загл. с экрана. – Яз. рус.

4. Федеральный центр информационно-образовательных ресурсов [Электронный ре-сурс]. – Режим доступа. – http://fcior.edu.ru, свободный. – Загл. с экрана. – Яз. рус.

5. Министерство сельского хозяйства РФ [Электронный ресурс]. – Режим доступа. – http://mcx.ru/, свободный. – Загл. с экрана. – Яз. рус.

6. Научная электронная библиотека eLIBRARY.RU [Электронный ресурс]. – Режим доступа. – http://elibrary.ru/ , свободный. – Загл. с экрана. – Яз. рус.

7. Сельскохозяйственная электронная библиотека знаний [Электронный ресурс]. – Режим доступа: http://www.cnshb.ru/akdil/ , свободный. – Загл. с экрана. – Яз. рус.

8. Центральная научная сельскохозяйственная библиотека Россельхозакадемии [Электронный ресурс]. – Режим доступа: http://www.cnshb.ru/ , свободный. – Загл. с экрана. – Яз. рус.

9. Информационно-справочный портал. Проект Российской государственной библиотеки для молодежи [Электронный ресурс]. – Режим доступа: www.library.ru , свободный. – Загл. с экрана. – Яз. рус.

# 10 Методические указания для обучающихся по освоению дисциплины

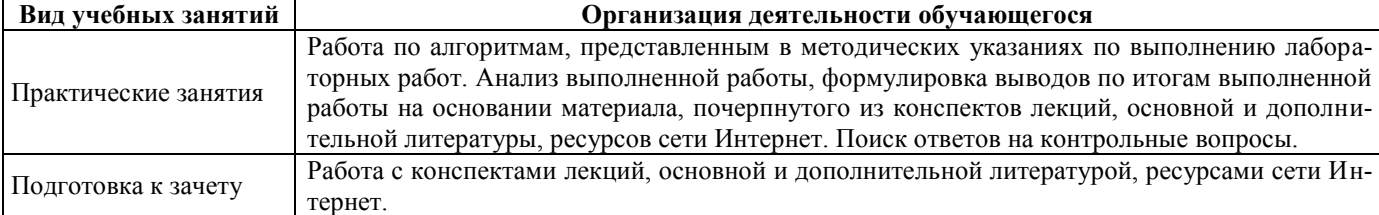

# 11 Перечень информационных технологий, используемых при осуществлении образовательного процесса по дисциплине, включая перечень программного обеспечения и информационных справочных систем

Информационные технологии, используемые при осуществлении образовательного процесса по лисциплине позволяют: обеспечить взаимодействие между участниками образовательного процесса, в том числе синхронное и (или) асинхронное взаимодействие посредством сети «Интернет», в т.ч. с использованием электронной информационно-образовательной среды академии; фиксировать ход образовательного процесса, результатов промежуточной аттестации по дисциплине и результатов освоения образовательной программы; организовать процесс образования путем визуализации изучаемой информации посредством использования презентаций, учебных фильмов; контролировать результаты обучения на основе компьютерного тестирования.

# 11.1 Перечень лицензионного и свободно распространяемого программного обеспечения учебного процесса

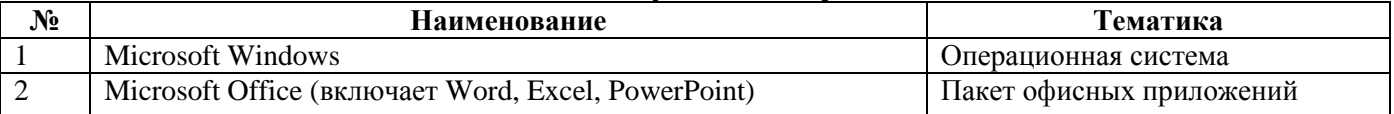

#### $N_2$ Наименование Тематика Электронный адрес  $\Pi/\Pi$ http://www.consultant.ru Справочно-правовая система «Консуль- $1.$ Универсальная Доступ с компьютеров электронного читального тантПлюс» зала библиотеки Ярославской ГСХА. Информационно-правовой портал «Гаhttps://www.garant.ru/  $\overline{2}$ . рант» Универсальная Доступ с компьютеров электронного читального зала библиотеки Ярославской ГСХА. https://polpred.com/ Локальная сеть Ярославской ГСХА / индивиду-3. База данных Polpred.com Обзор СМИ альный неограниченный доступ из любой точки, в Универсальная которой имеется доступ к сети Интернет по логину и паролю. Реферативная и наукометрическая база http://webofscience.com  $\overline{4}$ . Универсальная данных Web of Science Доступ с IP-адреса академии. Реферативно-библиографическая и науhttps://www.scopus.com/ 5. Универсальная кометрическая база данных Scopus Лоступ с IP-алреса акалемии. https://www.springernature.com/ Доступ с IP-адреса Базы данных издательства 6. Универсальная SpringerNature академии. https:// $H$ 36.p $\phi$ / К произведениям, перешедшим в общественное Национальная электронная библиотека достояние доступ свободный.  $7.$ Универсальная  $(H\Theta H)$ К произведениям, охраняемым авторским правом доступ с компьютеров электронного читального зала библиотеки Ярославской ГСХА. Специализироhttp://agris.fao.org/agris-search/index.do 8. База данных AGRIS ванная Доступ свободный Информационно-справочная система http://www.cnshb.ru/AKDiL/ Специализиро-9. «Сельскохозяйственная электронная ванная Доступ свободный. библиотека знаний» (СЭБиЗ)

# 11.2 Перечень профессиональных баз данных и информационных справочных систем

# **11.3 Доступ к сети интернет**

Каждый обучающийся в течение всего периода обучения обеспечен индивидуальным неограниченным доступом (удаленным доступом) к сети Интернет и к электронной информационнообразовательной среде ФГБОУ ВО Ярославская ГСХА.

# **12 Материально-техническое обеспечение обучения по дисциплине**

По всем видам учебной деятельности в рамках дисциплины «Компьютеризация в животноводстве» используются помещения – учебные аудитории для проведения учебных занятий, предусмотренных учебным планом, оснащенные оборудованием и техническими средствами обучения. Помещения для самостоятельной работы обучающихся оснащены компьютерной техникой с возможностью подключения к сети «Интернет» и обеспечены доступом в электронную информационно-образовательную среду академии.

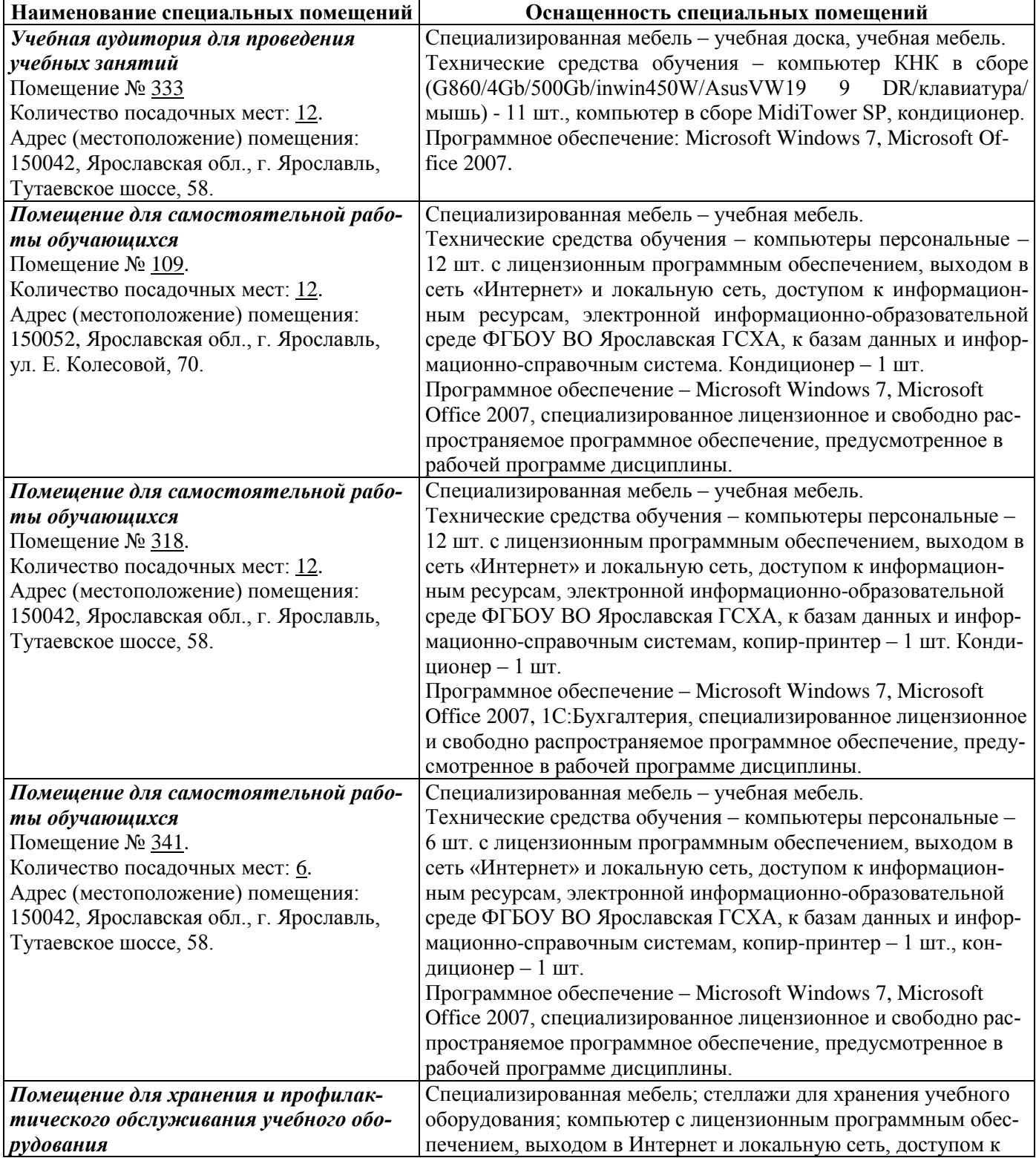

# **12.1 Планируемые помещения для проведения всех видов учебной деятельности**

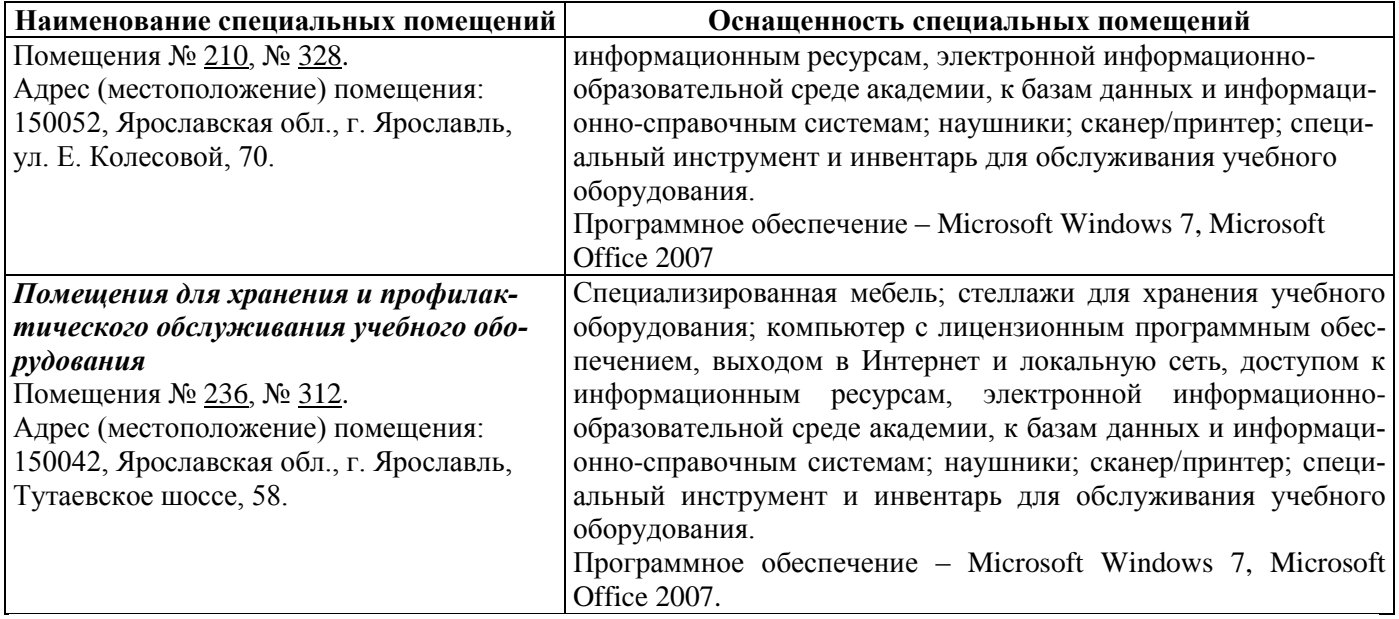

# **13 Организация образовательного процесса для инвалидов и лиц с ограниченными возможностями здоровья**

Обучение по дисциплине «Компьютеризация в животноводстве» лиц относящихся к категории инвалидов и лиц с ограниченными возможностями здоровья осуществляется с учетом особенностей психофизического развития, индивидуальных возможностей и состояния здоровья таких обучающихся.

В случае возникновения необходимости обучения лиц с ограниченными возможностями здоровья в вузе предусматривается создание специальных условий, включающих в себя использование специальных образовательных программ, методов воспитания, дидактических материалов, специальных технических средств обучения коллективного и индивидуального пользования, предоставление услуг ассистента (помощника), оказывающего обучающимся необходимую техническую помощь, проведение групповых и индивидуальных коррекционных занятий, обеспечение доступа в здания вуза и другие условия, без которых невозможно или затруднено освоение образовательных программ обучающимися с ограниченными возможностями здоровья.

При получении высшего образования обучающимся с ограниченными возможностями здоровья предоставляются бесплатно учебная литература, при необходимости – услуги сурдопереводчиков и тифлосурдопереводчиков. С учетом особых потребностей обучающимся с ограниченными возможностями здоровья обеспечивается предоставление учебных, лекционных материалов в электронном виде.

# Дополнения и изменения к рабочей программе дисциплины<br>период обучения: 2020 - 2024 учебные года

Внесенные изменения на 2020/2021 учебный год

В рабочую программу дисциплины

#### Компьютеризация в животноводстве наименование дисциплины

#### вносятся следующие изменения и дополнения:

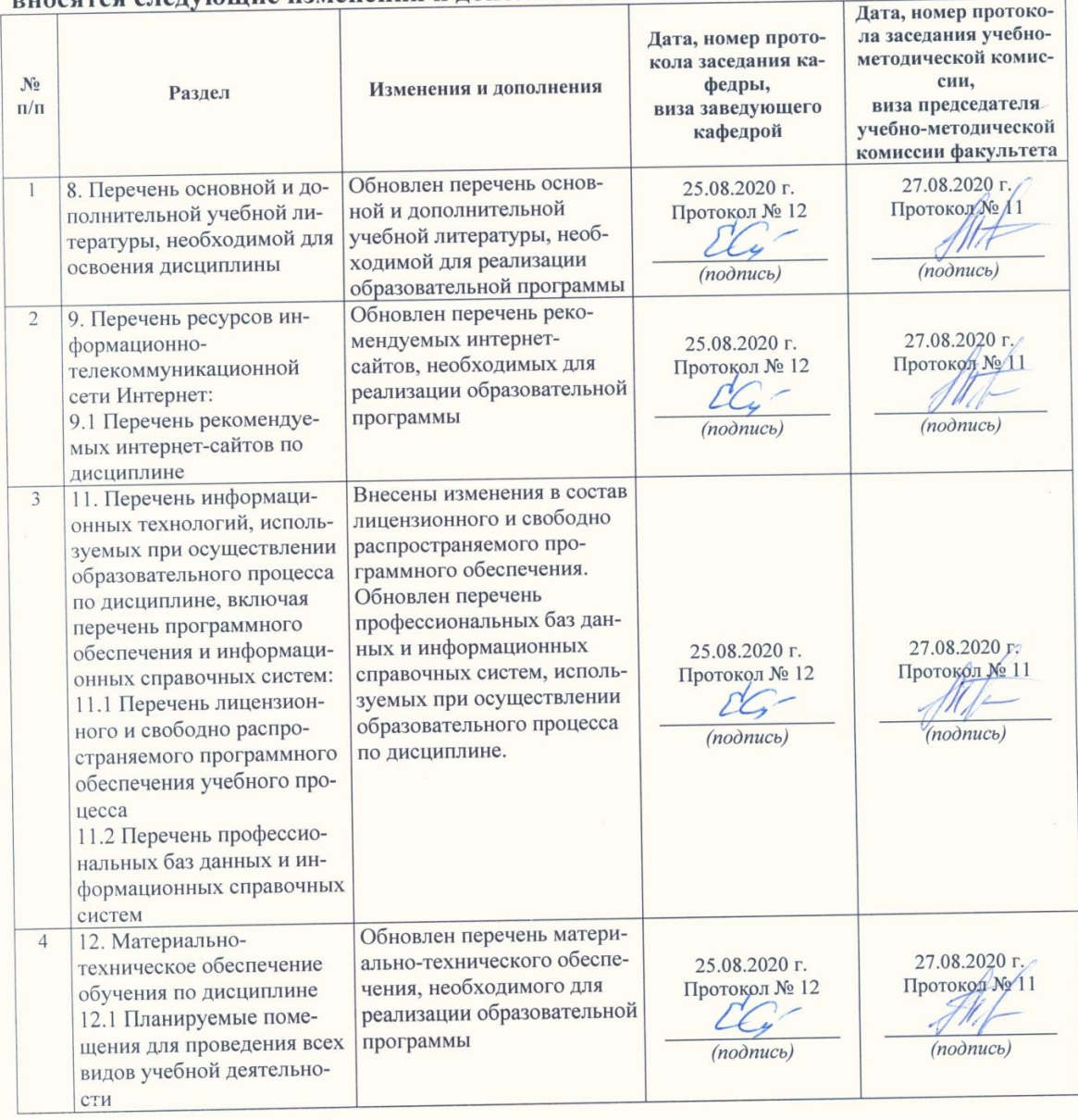

# Дополнения и изменения к рабочей программе дисциплины<br>период обучения: 2020 – 2024 учебные года

Внесенные изменения на 2020/2021 учебный год

В рабочую программу дисциплины

## Компьютеризация в животноводстве

наименование дисциплины

#### вносятся следующие изменения и дополнения:

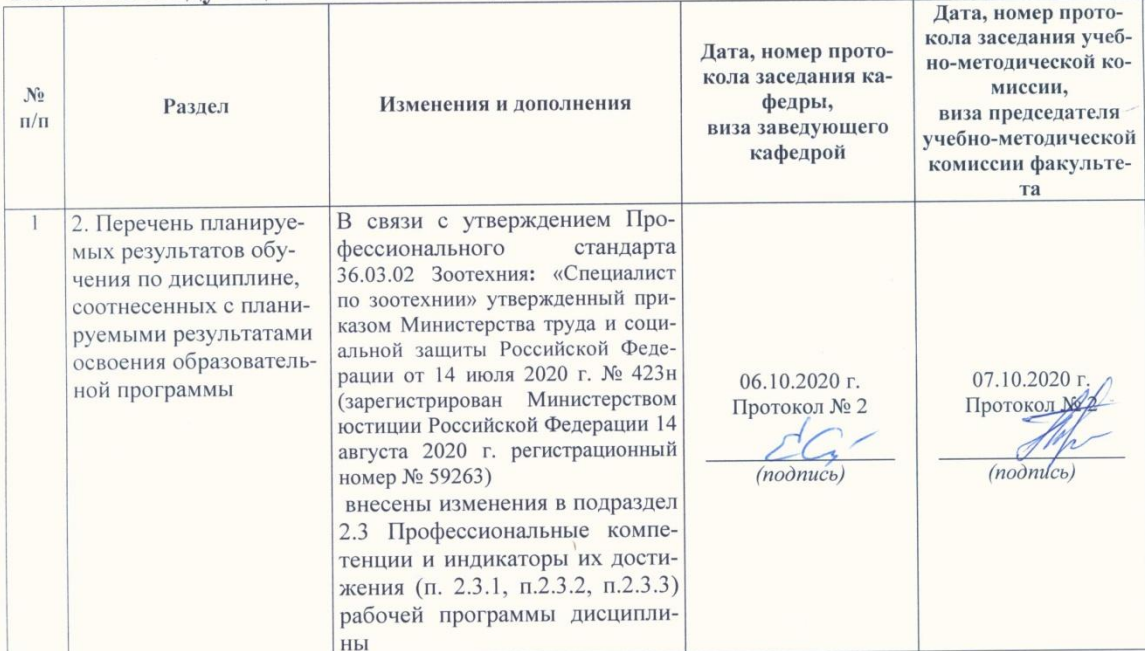

# **Аннотация рабочей программы дисциплины**

*ФТД.03 Компьютеризация в животноводстве* 

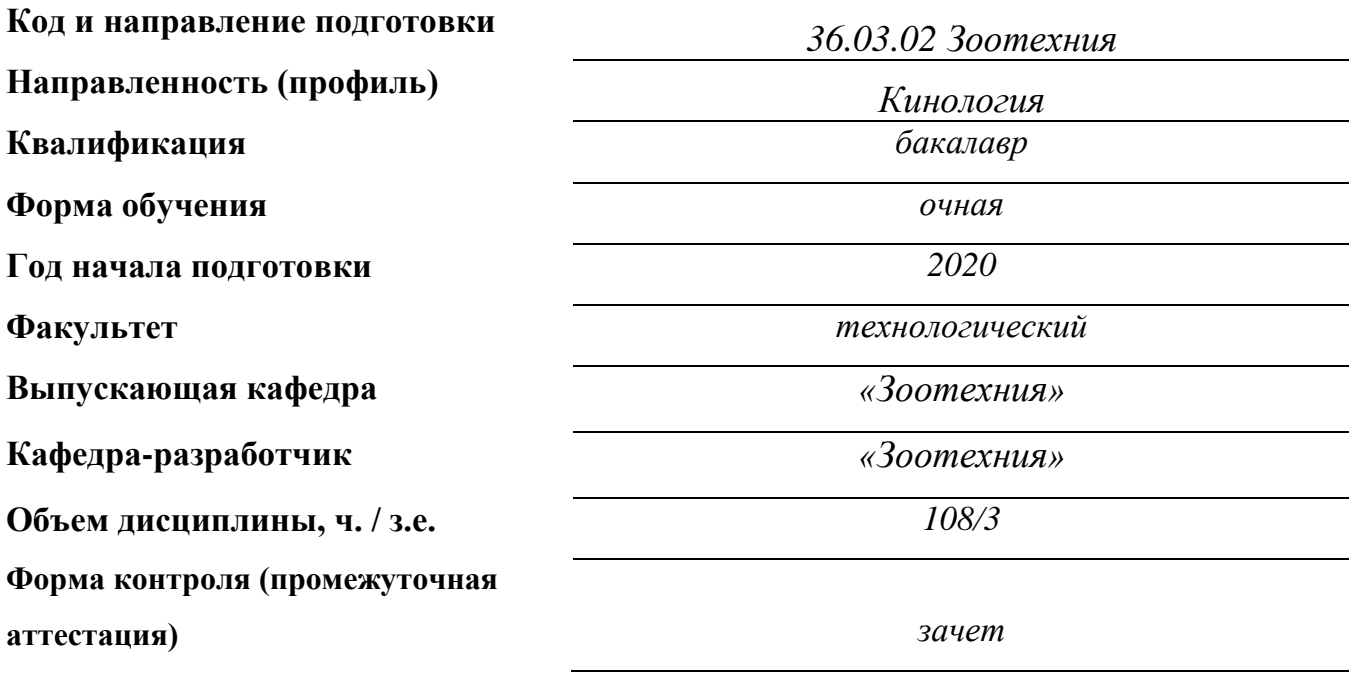

Практические занятия – 24 ч. Самостоятельная работа – 82,6 ч.

# **Место дисциплины в структуре образовательной программы:**

Дисциплина «Компьютеризация в животноводстве» относится к факультативным дисциплинам части, формируемой участниками образовательных отношений образовательной программы бакалавриата.

## **Дисциплина направлена на формирование следующих компетенций: -Общепрофессиональные компетенции и индикаторы их достижения**

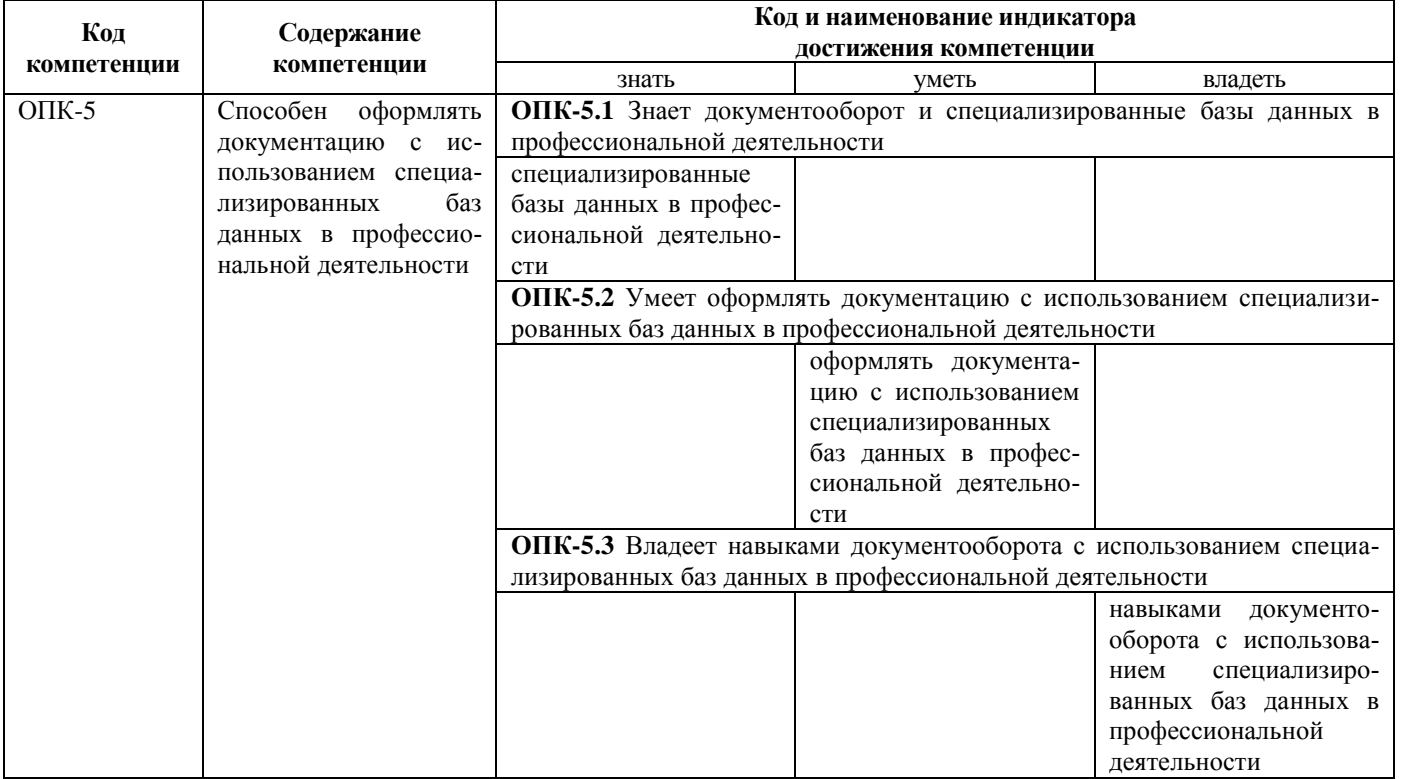

#### **- Профессиональные компетенции и индикаторы их достижения**

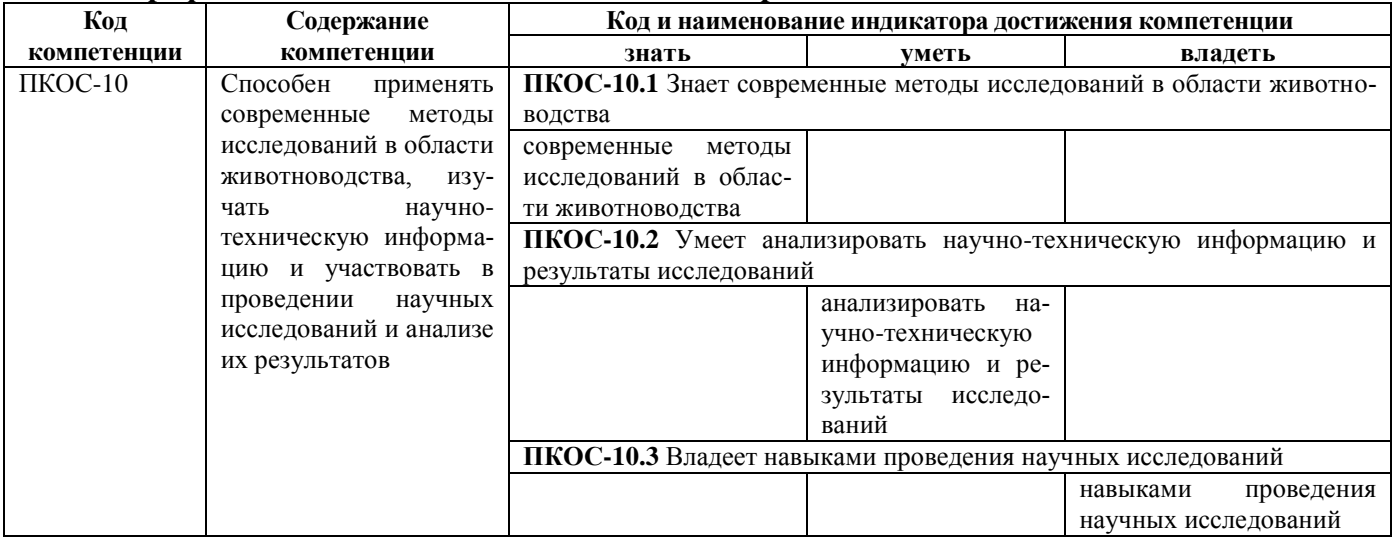

**Краткое содержание дисциплины:** Программирование моделей расчета рационов для жвачных животных. Программирование моделей расчета рационов для свиней. Программирование моделей расчета рационов для птицы. Составление оптимизированных рационов для стельных сухостойных и дойных коров в летний пастбищный период. Оптимизация рационов с применением автоматизированного рабочего места (АРМа) «Рацион». Составление оптимизированных рационов для ремонтных телок и откормочного поголовья крупного рогатого скота в стойловый период. Составление оптимизированных рационов для ремонтных телок и откормочного поголовья крупного рогатого скота в стойловый период. Технология внедрения и обработки информации в АРМе «Селэкс». Использование математического редактора Excel для расчетов планов помесячного и годового движения крупного рогатого скота. Составление электронных таблиц по движению поголовья крупного рогатого скота.